# Mineração de Dados Aula 3: Manipulando Textos e Imagens

Rafael Izbicki

Nesta Aula: Vamos aprender como manipular imagens e textos (no R).

Em estatística, estamos acostumados a trabalhar com objetos  $x$ que representam (sequências de) números/vetores.

Ex: Queremos estimar uma função de regressão  $\mathbb{E}[Y|x]$ 

Em mineração de dados, são comuns as aplicações em que  $x$ representa objetos não convencionais, como imagens e documentos de texto.

# Exemplo: Detecção de Spams

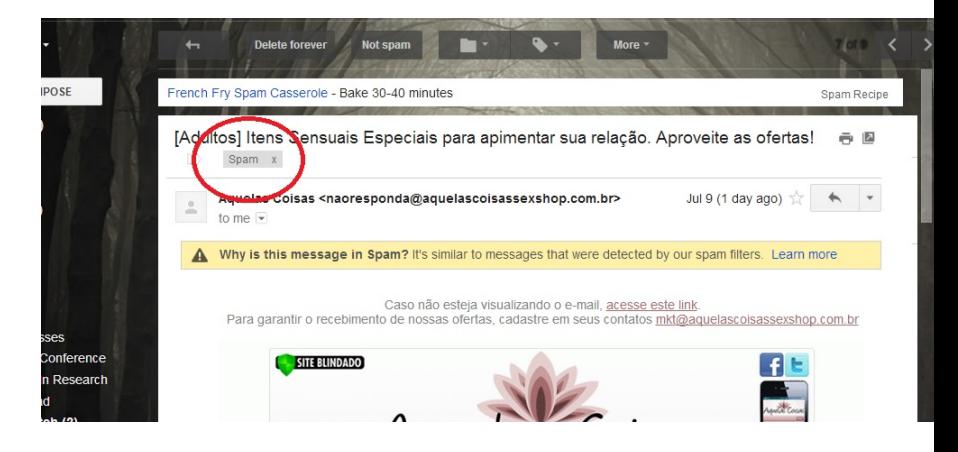

 $X_i \longrightarrow$  email  $Y_i \longrightarrow$  spam/não spam

Objetivo: prever  $Y_i$  com base em  $X_i$ 

### Exemplo: Information Retrieval

Dados um conjunto de documentos de texto (e.g., páginas de internet), escolher os  $k$  documentos mais similares a um dado documento.

### Exemplo: Reconhecimento de Dígitos

 $\lambda_i \longrightarrow$  imagem de um digito  $Y_i \longrightarrow$  dígito correspondente

Hoje aprenderemos algumas maneiras básicas de manipular estes objetos

Em uma frase, o que veremos é como converter esses objetos em nímeros.

Tal conversão deve ao mesmo tempo (i) ser rápida de ser feita (ii) ser informativa sobre esses documentos.

### Manipulando Texto

Digamos que  $x \notin \mathsf{um}$  documento de texto, por exemplo, o texto em uma página de internet, o texto de um tweet, ou de um post do facebook.

**Texto 1:**  $x_1 =$  "Poderoso Estimulante Natural - Esquente sua noite na cama." Texto 2:  $x_2 =$ "Olá professor, sou aluna de Mineração de Dados." **Texto 3:**  $x_3 =$  "Boa tarde professor Rafael, segue contato como pedido." **Texto 4:**  $x_4 =$  "Aumente sua performance na cama a noite usando esse estimulante. Esquente seu relacionamento!"

Como convertemos cada um desses texto e um vetor numérico que contenha informação relevante sobre eles?

### Bag-of-words – "sacola de palavras"

Muito simples: simplesmente liste as palavras que aparecem nos documentos, e conte quantas vezes elas aparecem.

**Texto 1:**  $x_1$  = "Poderoso Estimulante Natural - Esquente sua noite na cama."

Texto 2:  $x_2 =$  "Olá professor, sou aluna na aula de Mineração de Dados." **Texto 3:**  $x_3 =$  "Boa tarde professor Rafael, segue contato como pedido." **Texto 4:**  $x_4 =$  "Aumente sua performance na cama a noite usando esse estimulante."

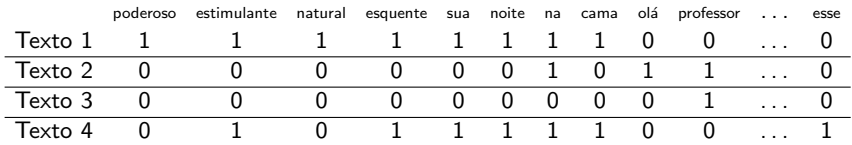

A ideia é fazer uma tabela da seguinte forma:

Matriz documento-termo

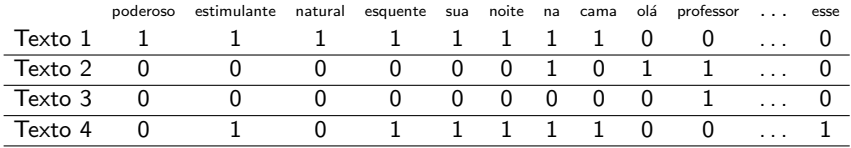

Note que o vetor relativo ao texto  $1$  é mais próximo ao vetor relativo ao texto 4 que aos outros. (Distância Euclidiana)

Documentos "próximos" tem distância baixas; documentos "distantes" tem distância alta.

Analogamente, o vetor relativo ao texto 2 é mais próximo ao vetor relativo ao texto 3 que aos outros.

Uma maneira simples de se classificar novos emails (nearest neighbors)

#### Algumas melhorias adicionais:

Como documentos diferentes tem tamanhos diferentes, pode-se normalizar estes vetores (e.g., dividindo-se as frequências absolutas pelo tamanho de cada um dos documentos)

Palavras que são muito comuns muitas vezes não são informativas (e.g., "a", "esse", . . . ).

Uma maneira de resolver isso é retirar palavras muito comuns. Isso ´e chato e entendiante

Outra maneira de resolver isso é a chamada Inverse document frequency  $(IDF)$ , que é mais eficiente.

Seja  $D$  o número total de documentos. Para cada palavra w, seja  $n_w$  o número de documentos que contém essa palavra. **Para cada** vetor de frequências  $x_d$ , multiplicamos o w-ésimo elemento **por**  $log(D/n_w)$ .

### Para cada vetor de frequências  $x_d$ , multiplicamos o w-ésimo elemento por  $log(D/n_w)$ .

Intuição: palavras pouco frequentes ( $n_w$  baixo) recebem um peso maior.

#### Ex: A matrix

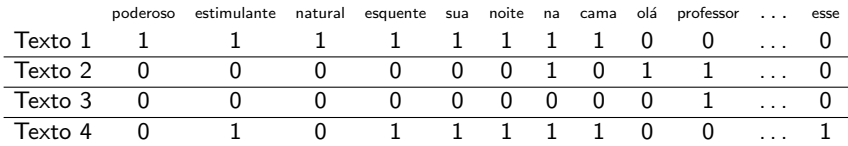

### passa a ser  $(D = 4)$

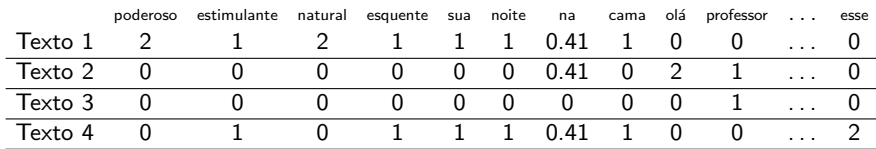

### É uma espécie de seleção de variáveis

Todas essas s˜ao diferentes maneiras de representar um documento de texto. Qual destas é a melhor forma varia conforme a aplicação.

No R: pacote tm.

dtm = DocumentTermMatrix(corp, control=list(tolower=TRUE, removePunctuation=TRUE, removeNumbers=TRUE, stemming=TRUE, weighting=weightTfIdf))

stemming=TRUE: palavras com mesma raiz são agrupadas (e.g., connect, connects, connected, connecting)

Nem em todas as línguas isso é tão simples!! Ex: Alemão

### Resumo sobre Documentos de Texto:

 $É$  comum representarmos um texto por um vetor com as frequências absolutas ou relativas de cada palavra. Esse é o método bag-of-words.

Pode-se multiplicar cada palavra nesta lista por um peso que quantifica o quão comum uma palavra é. A ideia é que palavras muito comuns n˜ao s˜ao muito informativas.

Uma das formas de se fazer isso é através do Inverse document frequency (IDF).

# Manipulando Imagens

Vamos aprender aqui a manipular imagens que tem formato do tipo raster (ex: JPEG, PNG,  $\dots$ )

raster significa que a imagem é representada por uma ou mais matrizes que contém informações sobre os pixels da figura.

Vamos começar com uma ideia simples: digamos que nós criamos uma matriz binária:

- 1 1 0
- 1 1 0
- 0 0 0

1 1 0 1 1 0 0 0 0

A ideia chave é que podemos associar a essa matriz a imagem

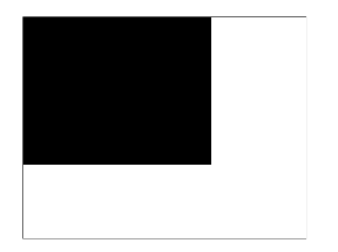

Aqui, 1 simboliza um pixel preto, e 0 um pixel branco.

Usando essa ideia, já podemos criar imagens como

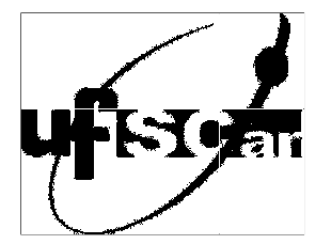

Quanto mais pixels, maior a resolução da imagem.

Podemos ir um passo além.

Ao invés de usar apenas  $0$  (branco) e  $1$  (preto), podemos usar qualquer número entre 0 e 1 para denotar uma intensidade de cinza.

Com isso, podemos fazer imagens como

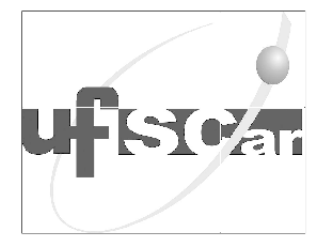

Podemos ir ainda mais além.

Lembre-se que usando cores primárias podemos compor qualquer cor.

Usando essa ideia, podemos representar uma imagem com três matrizes simultaneamente.

– A primeira indica quanto azul vamos ter em cada pixel (cada elemento é um número entre  $0 e 1$ )

– A segunda indica quanto amarelo vamos ter em cada pixel (cada elemento é um número entre  $0 e 1$ )

– A terceira indica quanto vermelho vamos ter em cada pixel (cada elemento é um número entre  $0$  e  $1$ )

Com isso, podemos fazer imagens como

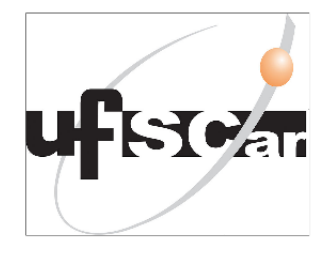

Esse é o princípio usando por exemplo no formato JPEG. Mas, ao invés de usar cores primárias, são usados os RGB channels (vermelho, verde e azul).

Variações sobre o tema:

0 ser branco e 1 preto é apenas uma convenção. Formatos diferente usam convenções diferentes (por exemplo, alguns formatos atribuem 0 a branco e 256 a preto)

# Lendo imagens no R

Exemplo artificial:

- $>$  m=matrix(c(1,1,0,1,1,0,0,0,0),3,3)
- $>$  image(m[,3:1],col = c("white","black"))

Exemplo do símbolo da ufscar:

- > library(jpeg)
- > imagem=readJPEG("1024px-UFSCar.jpg")
- > dim(imagem) [1] 746 1024 3

 $>$  image(t(imagem $[746:1, 3]$ ), col =  $grey.colors(1000, start = 0, end = 1)$  # imagem em tons de cinza só com a terceira matriz

> rasterImage(imagem, 0, 0, 1, 1) # imagem colorida

Muitas vezes é necessário mudar a resolução de imagens com a finalidade de comparação (i.e., mudar a dimensão das matrizes). Recomendo o MATLAB para isso.

### Resumo sobre Imagens:

Imagens nada mais são que matrizes.

Cada elemento da matriz, um pixel, representa a intensidade da cor naquela posição da imagem.

Podemos representar uma imagem com tons de cinza com uma ´unica matriz.

Imagens coloridas costumam ser representadas por 3 matrizes, cada uma indicando a intensidade dos pixels para uma certa cor.